## **Zones overview**

**Video description:** This video shows you how you can use zones in BEYOND.

## **Chapters**

- Laser Light show
- What are zones
- Setting up zones in BEYOND
- Setting up individual timeline tracks

## [Return to Tutorial videos](http://wiki.pangolin.com/doku.php?id=beyond:video)

From: <http://wiki.pangolin.com/> - **Complete Help Docs**

Permanent link: **<http://wiki.pangolin.com/doku.php?id=beyond:video:zones>**

Last update: **2023/06/19 15:34**

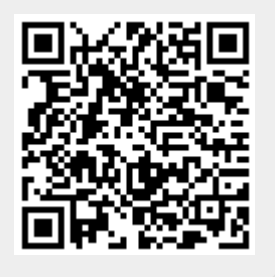